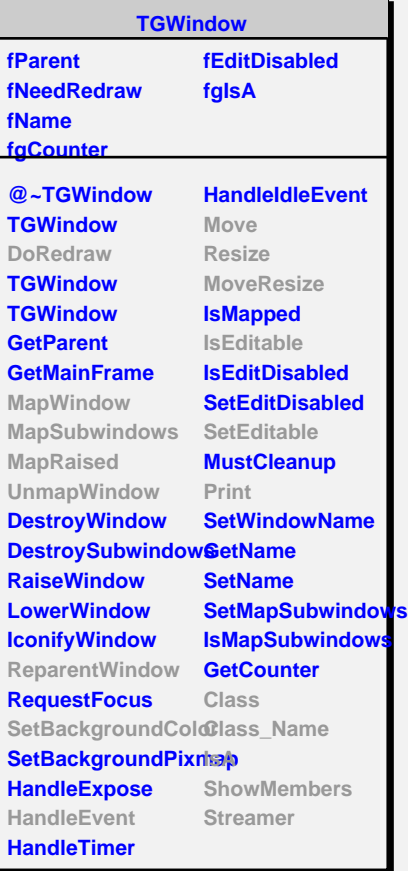

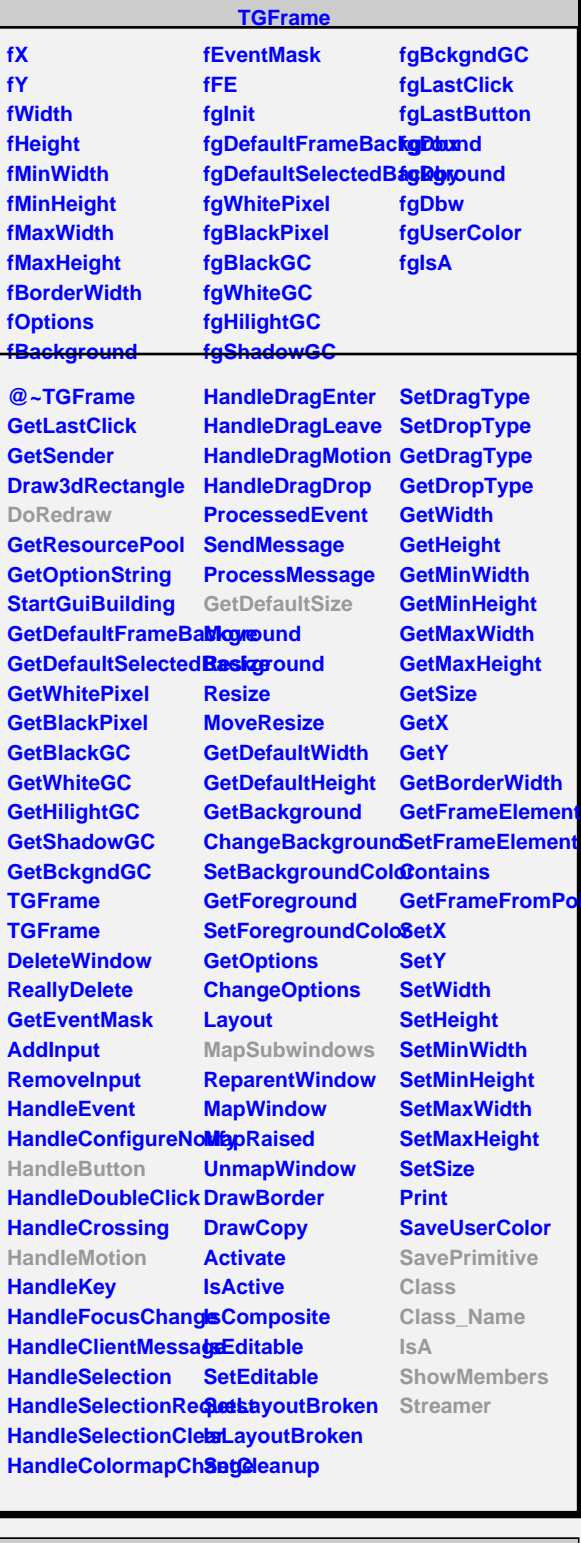

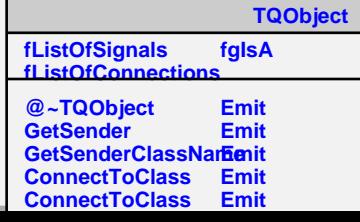

Ē

**Disconnected Destroyed ChangedBy Message Connect**

**TGDoubleSlider**

**fPos fSmin fSmax fRelPos fVmin fVmax fScale fScaleType fPressPoint fPressSmin fPressSmax fMove fReversedScale fMarkEnds fgIsA**

**TGDoubleVSlider**

**fYp fgIsA**

**@~TGDoubleVSlid DoRedraw TGDoubleVSlider HandleButton HandleMotion GetDefaultSize SavePrimitive Class Class\_Name IsA ShowMembers Streamer**

**@~TGDoubleSlider GetSString FixBounds HandleButton HandleMotion SetScale SetRange SetPosition GetMinPosition GetMaxPosition GetPosition GetPosition MapSubwindows PositionChanged Pressed Released Class Class\_Name IsA ShowMembers**

**Int** 

## **TGWidget**

**fWidgetId fWidgetFlags fMsgWindow fCommand fgIsA**

**@~TGWidget SetFlags ClearFlags TGWidget TGWidget WidgetId IsEnabled HasFocus WantFocus Associate SetCommand GetCommand Class Class\_Name IsA ShowMembers Streamer**